<< ASP.NET 35

- << ASP.NET 35 >>
- 13 ISBN 9787115180179
- 10 ISBN 7115180172

出版时间:2008-7

页数:455

PDF

更多资源请访问:http://www.tushu007.com

, tushu007.com

## << ASP.NET 35

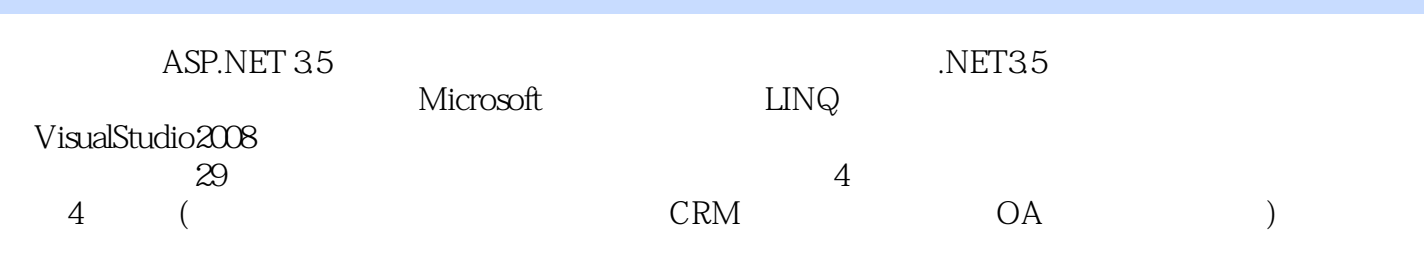

ASP.NET 35 ASP.NET35

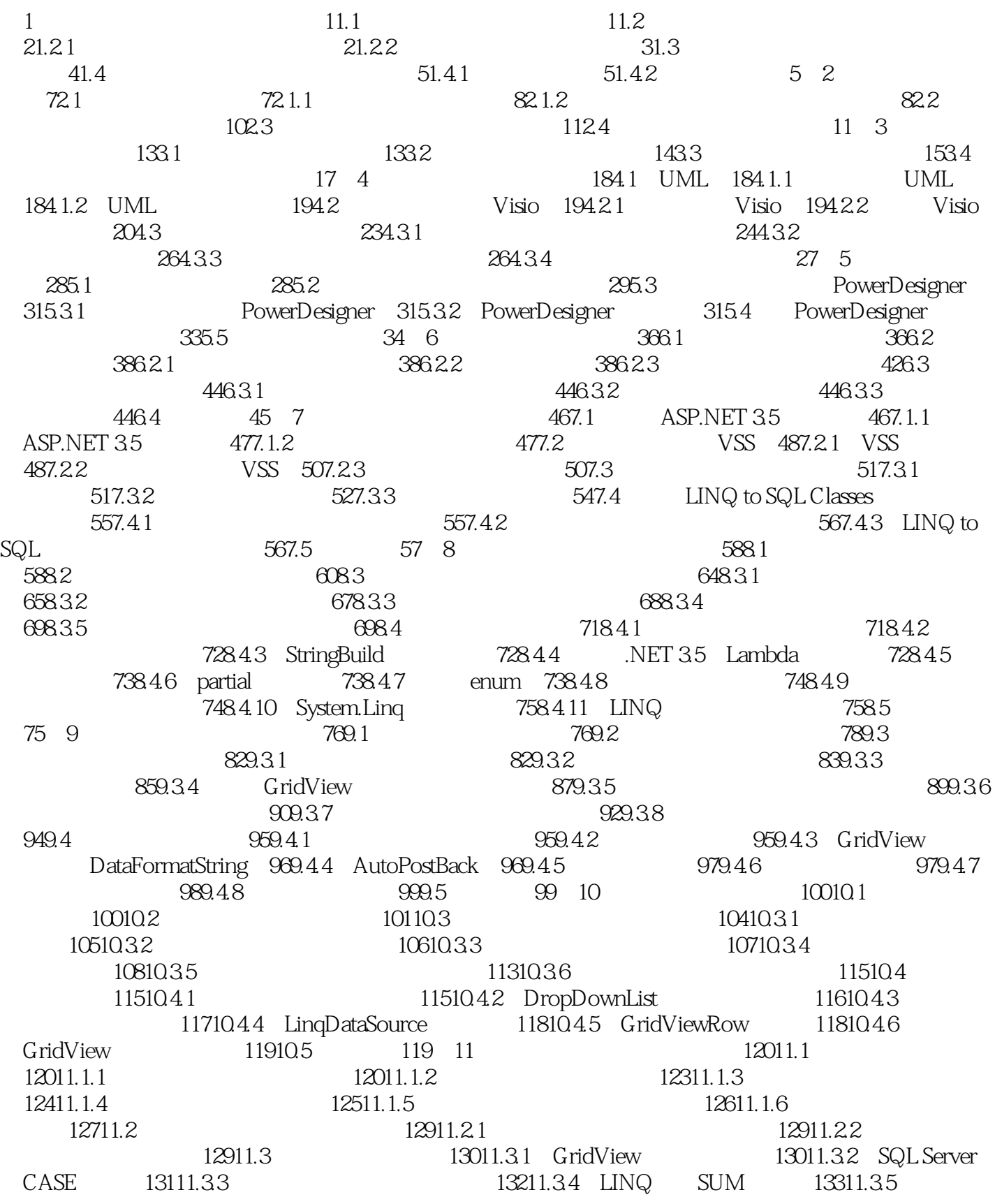

and tushu007.com

#### << ASP.NET 35

13411.3.6 SqlDataReader 13511.3.7 C# 13611.3.8 switch 13711.3.9 var 13711.4 138 12 13912.1 13912.1 13912.1.1 ASP.NET 3.5 14012.1.2 Default.aspx 14112.1.3 ASP.NET 3.5 14112.1.4 14412.2 14412.2 14412.2.1 14412.2.2 .NET 14512.3 14612.3.1 14712.3.2  $14812.4$  14912.4.1  $14912.42$ 15012.5 15012.5.1 NET 15012.5.2 Web.config 15112.5.3  $\qquad$  15112.5.3  $\qquad$  15112.5.4 Forms 15112.5.5 Membership 15212.5.6 Membership Web.config 15212.5.7 Membership 15312.5.8 MembershipUser: 15312.5.9 在Web.config文件中配置角色管理 15512.5.10 使用Roles类管理角色 15512.5.11 将用户角色配置在 15612.6 157 13 15813.1 15813.1 15813.1.1 15813.1.2 15913.1.3 15913.2 15913.2 16013.2.1 Visual Studio 2008 NUnit 16013.2.2 NUnit 161 161 14  $16514.1$   $16514.1.1$   $16514.1.2$ 16514.2 16614.2.1 16614.2.1 16614.2.2 Visual Studio 2008 16614.2.3 Web 16714.2.4 16914.3 169 15 CRM 17015.1 CRM 17015.1 CRM 17015.1.1 CRM 17015.1.2 CRM 17115.2 CRM 17115.2.1 17115.2.2 17215.2.3 17215.2.3 17215.3  $17215.31$   $17315.32$   $17315.4$  $17515.4.1$   $17515.4.2$   $17915.4.3$   $18015.5$ 18015.5.1 18015.5.2 180 16 18316.1 18316.1.1 18316.1.2 " " 18716.1.3  $18916.1.4$   $19216.2$   $19316.2.1$  $19316.22$  19416.3  $19416.3$   $19516.4$ 19616.5 19616.6 19616.6 19816.7 20016.7.1 DataList控件的属性和模板 20016.7.2 DataList控件如何使用 20016.7.3 XML文件的概念及用途 20116.7.4 XML文件的优缺点 20216.7.5 XML文件与HTML文件的区别 20216.7.6 XPath方法 20216.7.7 LINQ 20316.8 204 17 20517.1  $20517.1.1$   $20517.1.2$   $20517.1.3$ 20717.1.4 21017.1.5 21117.1.6 GridView 21317.1.7 21517.2 21817.2.1 21817.2.1 21817.2.2  $22217.23$   $22317.24$   $22417.3$ 22517.4 22617.4.1 SQL Server 22617.4.2 LINQ 询 22617.4.3 日期控件的使用 22717.4.4 验证控件ValidationSummary的使用方法 22817.4.5 日期  $22817.46$  DBNull  $22917.47$  LINQ 23017.4.8 LINQ IQueryable 23117.5 231 18  $23218.1$   $23218.1.1$   $23218.1.2$   $23418.1.3$  $23518.2$   $23718.2.1$   $23718.2.2$  $24018.3$   $24218.31$ 24218.3.2 24518.4  $24518.4$  24618.4.1 24618.4.2 MultiView 24818.4.3 SqlDataSource  $25118.5$   $25218.6$   $25318.61$   $SQL$ 间范围与使用LINQ的区别 25318.6.2 LinqDataSource控件中参数的动态设置 25318.6.3 Page的首次 IsPostBack 25418.6.4 Web 25418.7 255 19  $25619.1$   $25619.1.1$   $25619.1.2$ 

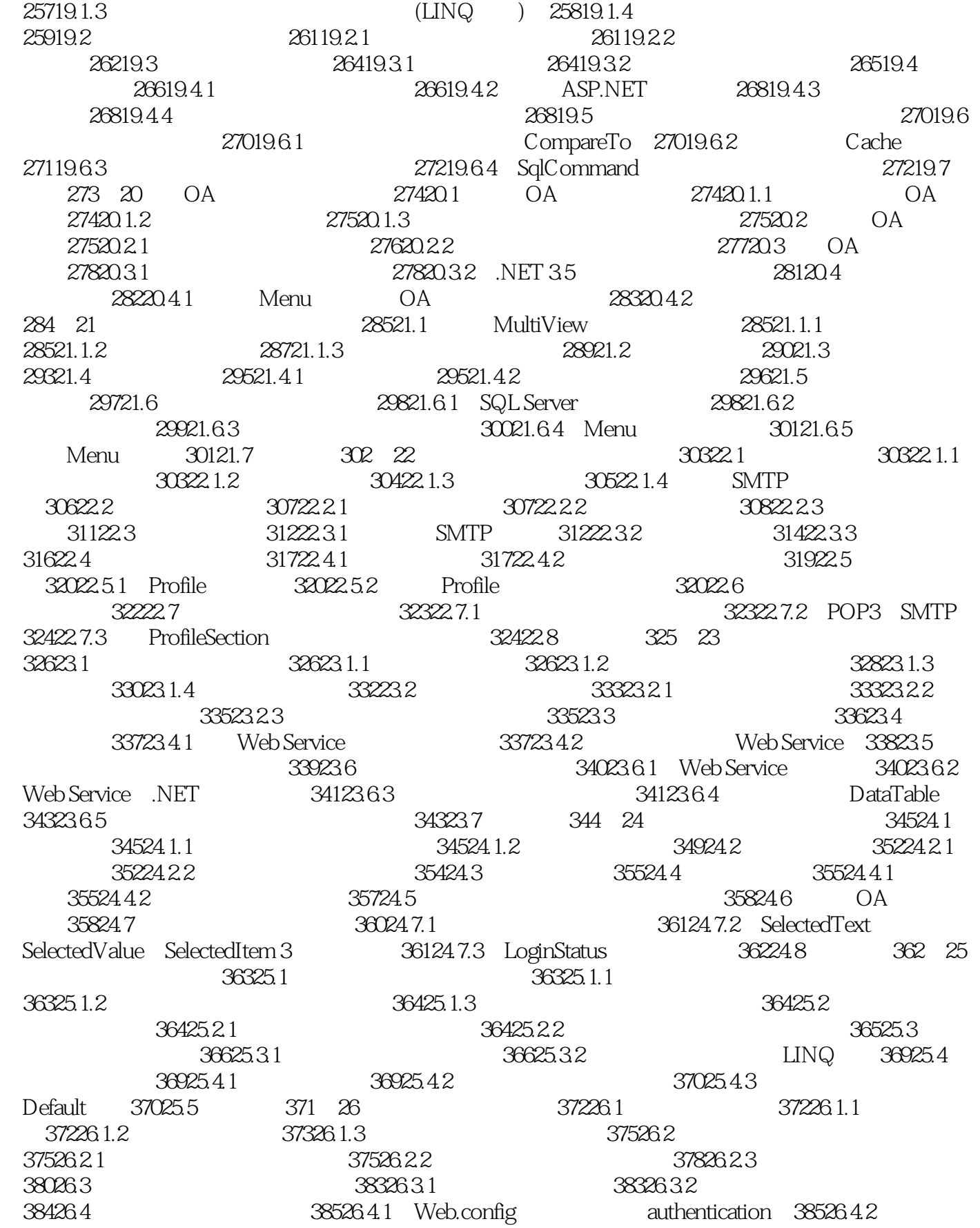

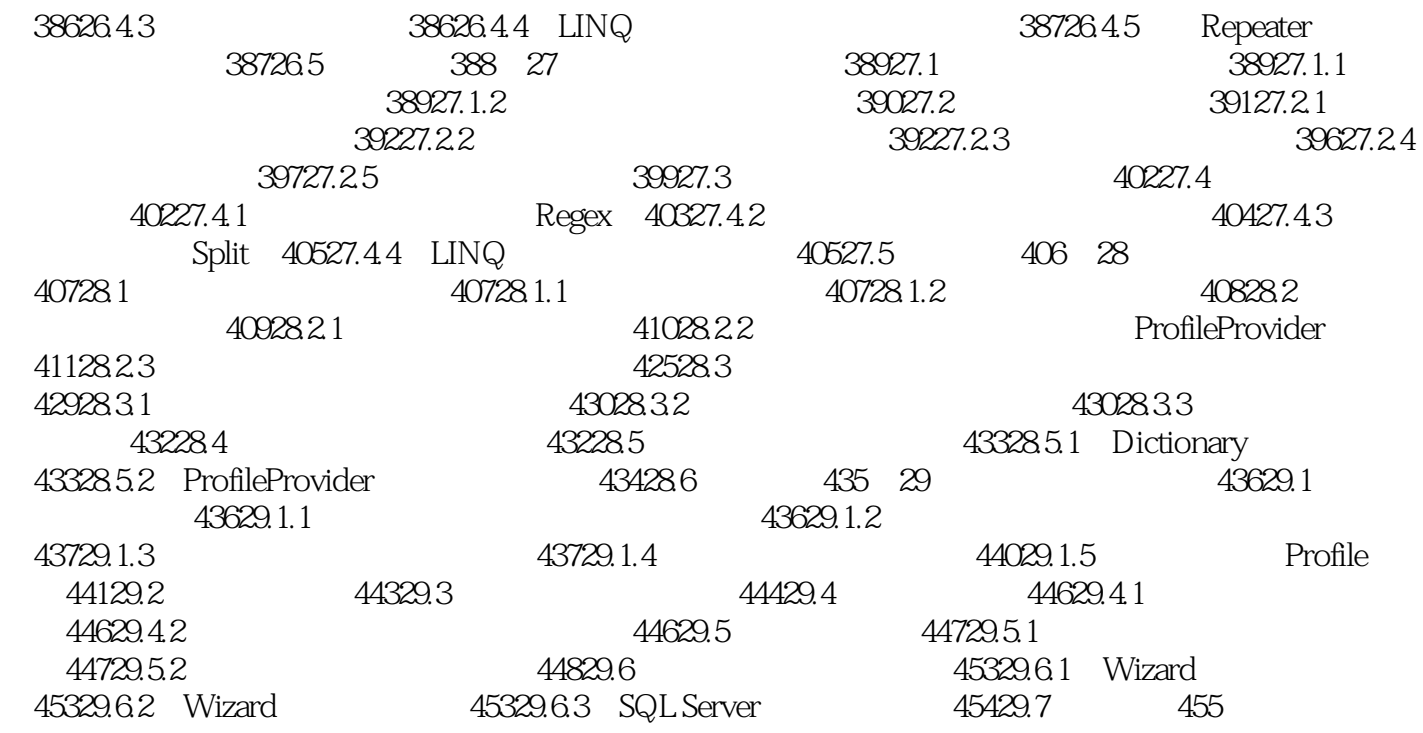

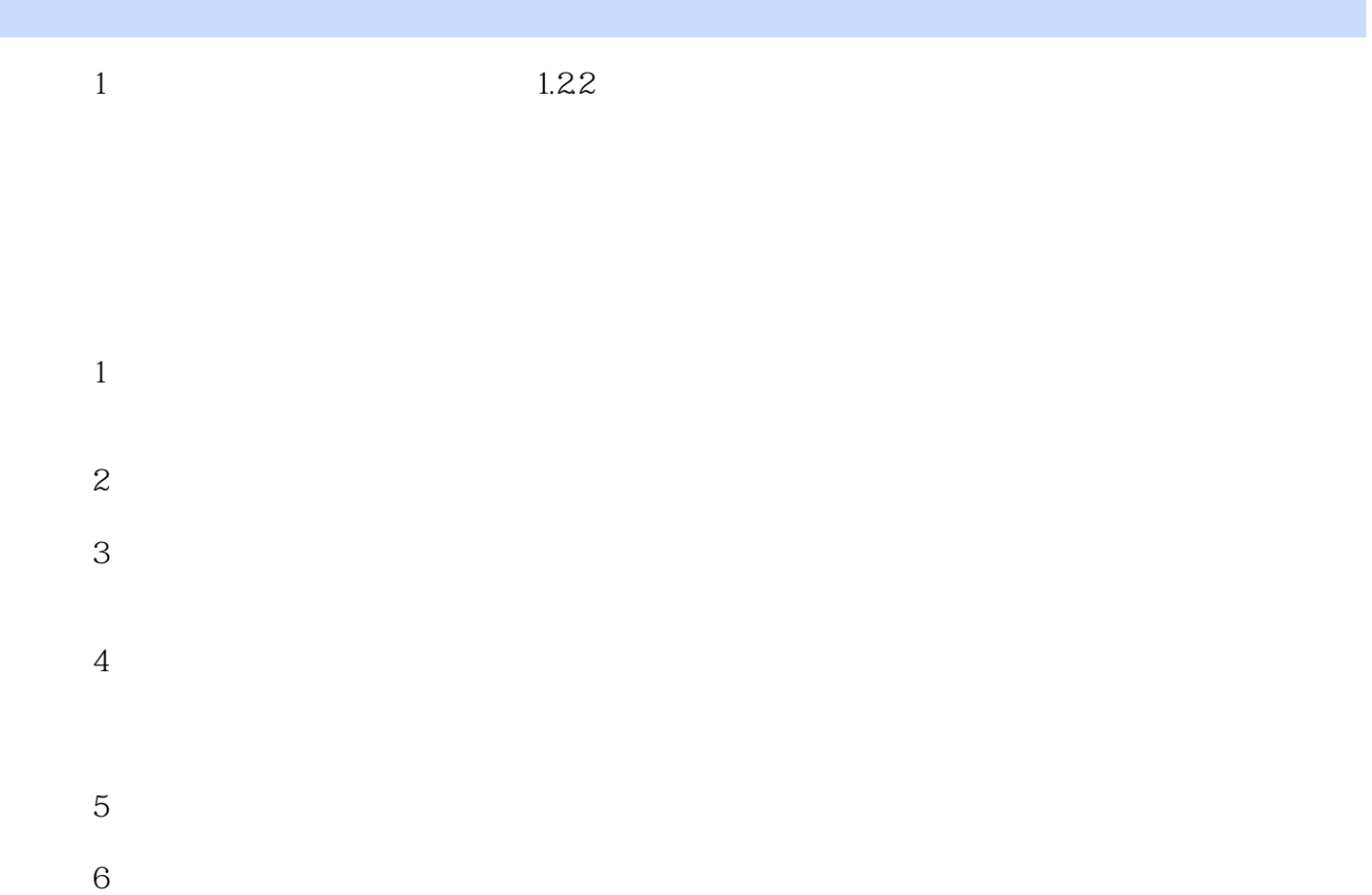

### << ASP.NET 35

ASP.NET 3.5 NET NET<br>
ASP.NET 3.5<br>
ASP.NET 3.5<br>
ASP.NET 3.5 ASP.NET 35 ASP.NET 35

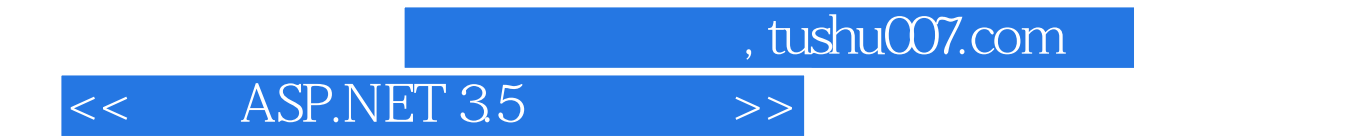

本站所提供下载的PDF图书仅提供预览和简介,请支持正版图书。

更多资源请访问:http://www.tushu007.com